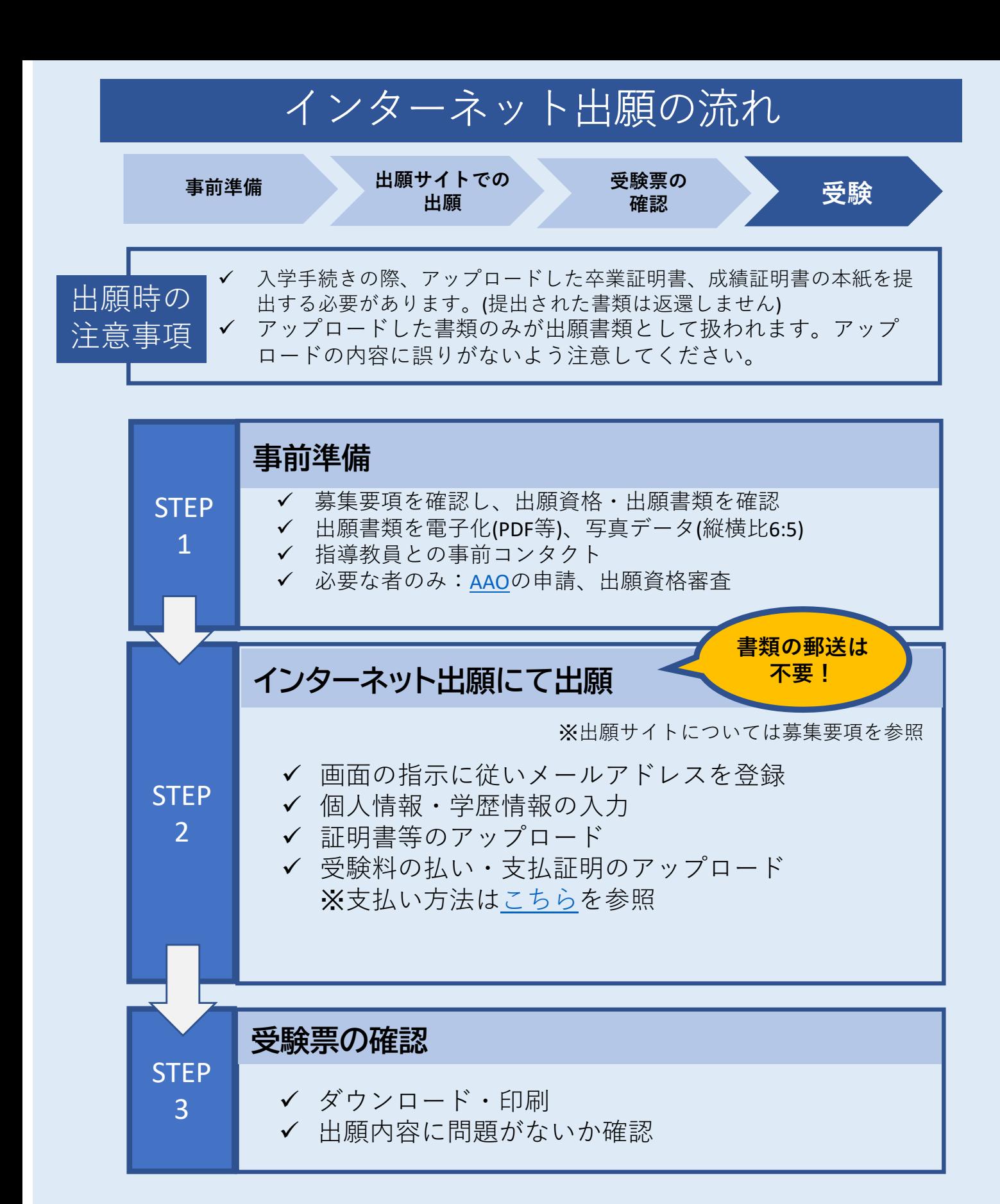

✔ 口頭試問の日程等は、メールにて連絡 合格発表は、出願サイト上で通知 ✔ 入学手続案内は、10月入学については9月上旬ごろ、 4月入学については2月下旬ごろに通知